# **Xtesting Documentation**

*Release master*

**#opnfv-functest (chat.freenode.net)**

**Sep 15, 2018**

### **Contents**

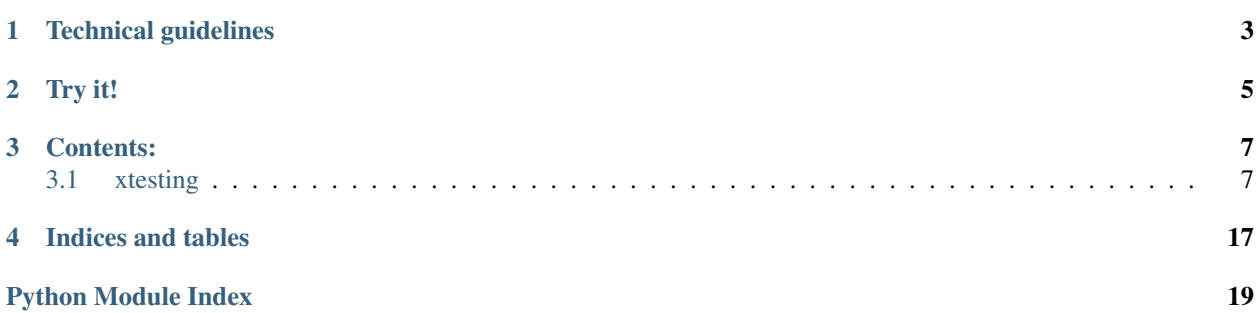

Xtesting have leveraged on Functest efforts to provide a reference testing framework:

- [Requirements Management](https://wiki.opnfv.org/display/functest/Requirements+management)
- [Docker Slicing](http://testresults.opnfv.org/functest/dockerslicing/)
- [Functest Framework](http://testresults.opnfv.org/functest/framework/)

Xtesting aims at allowing a smooth integration of new Functest Kubernetes testcases.

But, more generally, it eases building any CI/CD toolchain for other domains than testing Virtualized Infrastructure Managers (VIM) such as [OpenStack.](https://www.openstack.org/)

It now offers a possible reuse of our framework in other OpenSource projects such as ONAP: [integra](https://wiki.onap.org/pages/viewpage.action?pageId=6593670&preview=%2F6593670%2F25433913%2Fintegration_demo_E2E_chain.pdf)[tion\\_demo\\_E2E\\_chain.pdf](https://wiki.onap.org/pages/viewpage.action?pageId=6593670&preview=%2F6593670%2F25433913%2Fintegration_demo_E2E_chain.pdf)

## Technical guidelines

- <span id="page-6-0"></span>• to support both python2 and python3
- to be fully covered by unit tests
- to be well rated by pylint (only local exceptions are accepted on purpose)
- to be released as a [python package](https://pypi.python.org/pypi/xtesting/) and then to be unlinked to OPNFV Milestones
- to provide [Docker containers](https://hub.docker.com/r/opnfv/xtesting/) and manifests for both architectures supported by OPNFV: amd64 and arm64
- to publish the API documentation online

Try it!

#### <span id="page-8-0"></span>• run xtesting container:

\$ sudo docker run opnfv/xtesting

• run xtesting via package (python2):

```
$ virtualenv xtesting-py2
$ . xtesting-py2/bin/activate
\frac{1}{2} $ pip install xtesting
\frac{1}{2}$ sudo xtesting-py2/bin/run_tests -t all
$ deactivate
```
• run xtesting via package (python3):

```
$ virtualenv xtesting-py3 -p python3
$ . xtesting-py3/bin/activate
$ pip install xtesting
$ sudo xtesting-py3/bin/run_tests -t all
$ deactivate
```
### Contents:

### <span id="page-10-5"></span><span id="page-10-1"></span><span id="page-10-0"></span>**3.1 xtesting**

### <span id="page-10-2"></span>**3.1.1 xtesting package**

**Subpackages**

<span id="page-10-3"></span>**xtesting.ci package**

**Submodules**

#### <span id="page-10-4"></span>**xtesting.ci.run\_tests module**

The entry of running tests: 1) Parses xtesting/ci/testcases.yaml to check which testcase(s) to be run 2) Execute the common operations on every testcase (run, push results to db. . . ) 3) Return the right status code

```
exception xtesting.ci.run_tests.BlockingTestFailed
    Bases: exceptions.Exception
```
Exception when the blocking test fails

```
class xtesting.ci.run_tests.Result
    Bases: enum.Enum
```
The overall result in enumerated type

 $EX\_ERROR = -1$ 

```
EX_OK = 0
```

```
class xtesting.ci.run_tests.RunTestsParser
    Bases: object
```
Parser to run tests

<span id="page-11-1"></span>**parse\_args**(*argv=None*)

```
Parse arguments.
          It can call sys.exit if arguments are incorrect.
          Returns: the arguments from cmdline
class xtesting.ci.run_tests.Runner
     Bases: object
     Runner class
     static get_dict_by_test(testname)
     static get_run_dict(testname)
          Obtain the 'run' block of the testcase from testcases.yaml
     main(**kwargs)
          Entry point of class Runner
     run_all()
          Run all available testcases
     run_test(test)
          Run one test case
     run_tier(tier)
          Run one tier
     static source_envfile(rc_file='/var/lib/xtesting/conf/env_file')
          Source the env file passed as arg
     summary(tier=None)
          To generate xtesting report showing the overall results
xtesting.ci.run_tests.main()
     Entry point
```
#### <span id="page-11-0"></span>**xtesting.ci.tier\_builder module**

TierBuilder class to parse testcases config file

```
class xtesting.ci.tier_builder.TierBuilder(testcases_file)
    Bases: object
```
**generate\_tiers**()

```
get_test(test_name)
```

```
get_tests(tier_name)
```
**get\_tier**(*tier\_name*)

```
get_tier_name(test_name)
```

```
get_tier_names()
```
**get\_tiers**()

```
read_test_yaml()
```
#### <span id="page-12-3"></span><span id="page-12-0"></span>**xtesting.ci.tier\_handler module**

Tier and TestCase classes to wrap the testcases config file

```
class xtesting.ci.tier_handler.Dependency(installer='.*', scenario='.*')
    Bases: object
    get_installer()
    get_scenario()
class xtesting.ci.tier_handler.TestCase(name, enabled, skipped, dependency, criteria,
                                              blocking, description=", project=")
    Bases: object
    get_criteria()
    get_name()
    get_project()
    is_blocking()
    is_compatible(ci_installer, ci_scenario)
    is_enabled()
    is_skipped()
class xtesting.ci.tier_handler.Tier(name, order, ci_loop, description=")
    Bases: object
    add_test(testcase)
    get_ci_loop()
    get_name()
    get_order()
    get_skipped_test()
    get_test(test_name)
    get_test_names()
    get_tests()
    is_test(test_name)
    skip_test(testcase)
```
xtesting.ci.tier\_handler.**split\_text**(*text*, *max\_len*)

#### <span id="page-12-1"></span>**xtesting.core package**

#### **Submodules**

#### <span id="page-12-2"></span>**xtesting.core.feature module**

Define the parent classes of all Xtesting Features.

Feature is considered as TestCase offered by Third-party. It offers helpers to run any python method or any bash command.

#### <span id="page-13-2"></span>**class** xtesting.core.feature.**BashFeature**(*\*\*kwargs*) Bases: [xtesting.core.feature.Feature](#page-13-0)

Class designed to run any bash command.

**execute**(*\*\*kwargs*)

Execute the cmd passed as arg

Args: kwargs: Arbitrary keyword arguments.

Returns: 0 if cmd returns 0, -1 otherwise.

#### <span id="page-13-0"></span>**class** xtesting.core.feature.**Feature**(*\*\*kwargs*)

Bases: [xtesting.core.testcase.TestCase](#page-14-0)

Base model for single feature.

**execute**(*\*\*kwargs*)

Execute the Python method.

The subclasses must override the default implementation which is false on purpose.

The new implementation must return 0 if success or anything else if failure.

Args: kwargs: Arbitrary keyword arguments.

Returns: -1.

```
run(**kwargs)
```
Run the feature.

It allows executing any Python method by calling execute().

It sets the following attributes required to push the results to DB:

- result,
- start\_time,
- stop time.

It doesn't fulfill details when pushing the results to the DB.

Args: kwargs: Arbitrary keyword arguments.

Returns: TestCase.EX\_OK if execute() returns 0, TestCase.EX\_RUN\_ERROR otherwise.

#### <span id="page-13-1"></span>**xtesting.core.robotframework module**

Define classes required to run any Robot suites.

**class** xtesting.core.robotframework.**ResultVisitor** Bases: robot.result.visitor.ResultVisitor

Visitor to get result details.

#### **get\_data**()

Get the details of the result.

#### **visit\_test**(*test*)

Implements traversing through the test and its keywords.

Can be overridden to allow modifying the passed in test without calling start\_test() or end\_test() nor visiting keywords.

```
class xtesting.core.robotframework.RobotFramework(**kwargs)
    Bases: xtesting.core.testcase.TestCase
```
RobotFramework runner.

```
dir_results = '/var/lib/xtesting/results'
```

```
generate_report()
    Generate html and xunit outputs
```

```
parse_results()
```
Parse output.xml and get the details in it.

```
run(**kwargs)
    Run the RobotFramework suites
```

```
Here are the steps:
```
- create the output directories if required,
- get the results in output.xml,
- delete temporary files.

Args: kwargs: Arbitrary keyword arguments.

Returns: EX\_OK if all suites ran well. EX\_RUN\_ERROR otherwise.

#### <span id="page-14-1"></span>**xtesting.core.testcase module**

Define the parent class of all Xtesting TestCases.

```
class xtesting.core.testcase.TestCase(**kwargs)
    Bases: object
```
Base model for single test case.

```
EX OK = 0everything is OK
```
**EX\_PUSH\_TO\_DB\_ERROR = 69** push to db() failed

- **EX\_RUN\_ERROR = 70** run() failed
- **EX\_TESTCASE\_FAILED = 68** results are false

```
EX_TESTCASE_SKIPPED = 67
```
requirements are unmet

```
check_requirements()
```
Check the requirements of the test case.

It can be overriden on purpose.

#### **clean**()

Clean the resources.

It can be overriden if resources must be deleted after running the test case.

```
get_duration()
```
Return the duration of the test case.

<span id="page-15-0"></span>Returns: duration if start time and stop time are set "XX:XX" otherwise.

#### **is\_successful**()

Interpret the result of the test case.

It allows getting the result of TestCase. It completes run() which only returns the execution status.

It can be overriden if checking result is not suitable.

Returns: TestCase.EX\_OK if result is 'PASS'. TestCase.EX\_TESTCASE\_SKIPPED if test case is skipped. TestCase.EX\_TESTCASE\_FAILED otherwise.

#### **push\_to\_db**(*\*\*kwargs*)

Push the results of the test case to the DB.

It allows publishing the results and checking the status.

It could be overriden if the common implementation is not suitable.

The following attributes must be set before pushing the results to DB:

- project\_name,
- case\_name,
- result,
- start\_time,
- stop time.

The next vars must be set in env:

- TEST\_DB\_URL,
- INSTALLER\_TYPE,
- DEPLOY\_SCENARIO,
- NODE\_NAME,
- BUILD\_TAG.

Returns: TestCase.EX\_OK if results were pushed to DB. TestCase.EX\_PUSH\_TO\_DB\_ERROR otherwise.

#### **run**(*\*\*kwargs*)

Run the test case.

It allows running TestCase and getting its execution status.

The subclasses must override the default implementation which is false on purpose.

The new implementation must set the following attributes to push the results to DB:

- result,
- start\_time,
- stop\_time.

Args: kwargs: Arbitrary keyword arguments.

Returns: TestCase.EX\_RUN\_ERROR.

#### <span id="page-16-2"></span><span id="page-16-0"></span>**xtesting.core.unit module**

Define the parent class to run unittest.TestSuite as TestCase.

```
class xtesting.core.unit.Suite(**kwargs)
    Bases: xtesting.core.testcase.TestCase
```
Base model for running unittest.TestSuite.

```
run(**kwargs)
     Run the test suite.
```
It allows running any unittest.TestSuite and getting its execution status.

By default, it runs the suite defined as instance attribute. It can be overriden by passing name as arg. It must conform with TestLoader.loadTestsFromName().

It sets the following attributes required to push the results to DB:

- result,
- start\_time,
- stop time,
- details.

Args: kwargs: Arbitrary keyword arguments.

Returns: TestCase.EX\_OK if any TestSuite has been run, TestCase.EX\_RUN\_ERROR otherwise.

#### <span id="page-16-1"></span>**xtesting.core.vnf module**

Define the parent class of all VNF TestCases.

```
exception xtesting.core.vnf.OrchestratorDeploymentException
    Bases: exceptions.Exception
```
Raise when orchestrator cannot be deployed.

**exception** xtesting.core.vnf.**VnfDeploymentException** Bases: exceptions.Exception

Raise when VNF cannot be deployed.

```
class xtesting.core.vnf.VnfOnBoarding(**kwargs)
    Bases: xtesting.core.testcase.TestCase
```
Base model for VNF test cases.

#### **clean**()

Clean VNF test case.

It is up to the test providers to delete resources used for the tests. By default we clean:

- the user,
- the tenant

#### **deploy\_orchestrator**()

Deploy an orchestrator (optional).

If this method is overriden then raise orchestratorDeploymentException if error during orchestrator deployment

#### <span id="page-17-0"></span>**deploy\_vnf**()

Deploy the VNF

This function MUST be implemented by vnf test cases. The details section MAY be updated in the vnf test cases.

The deployment can be executed via a specific orchestrator or using build-in orchestrators such as heat, OpenBaton, cloudify, juju, onap, . . .

Returns: True if the VNF is properly deployed False if the VNF is not deployed

Raise VnfDeploymentException if error during VNF deployment

#### **prepare**()

Prepare the environment for VNF testing:

Returns base.TestCase.EX\_OK if preparation is successfull

Raise VnfPreparationException in case of problem

#### **run**(*\*\*kwargs*)

Run of the VNF test case:

- Deploy an orchestrator if needed (e.g. heat, cloudify, ONAP,. . . ),
- Deploy the VNF,
- Perform tests on the VNF

A VNF test case is successfull when the 3 steps are PASS If one of the step is FAIL, the test case is FAIL

Returns: TestCase.EX\_OK if result is 'PASS'. TestCase.EX\_TESTCASE\_FAILED otherwise.

#### **test\_vnf**()

Test the VNF

This function MUST be implemented by vnf test cases. The details section MAY be updated in the vnf test cases.

Once a VNF is deployed, it is assumed that specific test suite can be run to validate the VNF. Please note that the same test suite can be used on several test case (e.g. clearwater test suite can be used whatever the orchestrator used for the deployment)

Returns: True if VNF tests are PASS False if test suite is FAIL

Raise VnfTestException if error during VNF test

**exception** xtesting.core.vnf.**VnfPreparationException** Bases: exceptions.Exception

Raise when VNF preparation cannot be executed.

#### **exception** xtesting.core.vnf.**VnfTestException** Bases: exceptions.Exception

Raise when VNF cannot be tested.

#### <span id="page-18-2"></span><span id="page-18-0"></span>**xtesting.energy package**

#### **Submodules**

#### <span id="page-18-1"></span>**xtesting.energy.energy module**

This module manages calls to Energy recording API.

```
class xtesting.energy.energy.EnergyRecorder
    Bases: object
```
Manage Energy recording session.

**CONNECTION\_TIMEOUT = 4**

**INITIAL\_STEP = 'running'**

```
energy_recorder_api = None
```

```
static get_current_scenario()
    Get current running scenario (if any, None else).
```

```
static load_config()
    Load connectivity settings from yaml.
```
Load connectivity settings to Energy recording API

#### **logger = <logging.Logger object>**

```
static set_step(step)
     Notify energy recording service of current step of the testcase.
```

```
static start(scenario)
```
Start a recording session for scenario.

param scenario: Starting scenario :type scenario: string

```
static stop()
```
Stop current recording session.

```
static submit_scenario(scenario, step)
```
Submit a complet scenario definition to Energy recorder API.

param scenario: Scenario name :type scenario: string param step: Step name :type step: string

```
xtesting.energy.energy.enable_recording(method)
```
Record energy during method execution.

Decorator to record energy during "method" exection.

param method: Method to suround with start and stop :type method: function

Note: "method" should belong to a class having a "case\_name" attribute

```
xtesting.energy.energy.finish_session(current_scenario)
     Finish a recording session.
```
<span id="page-19-4"></span><span id="page-19-0"></span>**xtesting.utils package**

**Submodules**

<span id="page-19-1"></span>**xtesting.utils.constants module**

<span id="page-19-2"></span>**xtesting.utils.decorators module**

xtesting.utils.decorators.**can\_dump\_request\_to\_file**(*method*)

#### <span id="page-19-3"></span>**xtesting.utils.env module**

xtesting.utils.env.**get**(*env\_var*)

xtesting.utils.env.**string**()

Indices and tables

- <span id="page-20-0"></span>• genindex
- modindex
- search

### Python Module Index

### <span id="page-22-0"></span>x

```
xtesting, 7
xtesting.ci, 7
xtesting.ci.run_tests, 7
xtesting.ci.tier_builder, 8
xtesting.ci.tier_handler, 9
xtesting.core, 9
xtesting.core.feature, 9
xtesting.core.robotframework, 10
xtesting.core.testcase, 11
xtesting.core.unit, 13
xtesting.core.vnf, 13
xtesting.energy, 15
xtesting.energy.energy, 15
xtesting.utils, 16
xtesting.utils.constants, 16
xtesting.utils.decorators, 16
xtesting.utils.env, 16
```
### Index

### A

add\_test() (xtesting.ci.tier\_handler.Tier method), [9](#page-12-3)

### B

BashFeature (class in xtesting.core.feature), [9](#page-12-3) BlockingTestFailed, [7](#page-10-5)

### $\mathcal{C}$

can dump request to file() (in module xtesting.utils.decorators), [16](#page-19-4) check\_requirements() (xtesting.core.testcase.TestCase method), [11](#page-14-2) clean() (xtesting.core.testcase.TestCase method), [11](#page-14-2)

clean() (xtesting.core.vnf.VnfOnBoarding method), [13](#page-16-2)

CONNECTION\_TIMEOUT (xtesting.energy.energy.EnergyRecorder attribute), [15](#page-18-2)

### D

Dependency (class in xtesting.ci.tier\_handler), [9](#page-12-3)

deploy\_orchestrator() (xtesting.core.vnf.VnfOnBoarding method), [13](#page-16-2) deploy\_vnf() (xtesting.core.vnf.VnfOnBoarding method), [13](#page-16-2) dir\_results (xtesting.core.robotframework.RobotFramework

attribute), [11](#page-14-2)

### E

- enable\_recording() (in module xtesting.energy.energy), [15](#page-18-2)
- energy\_recorder\_api (xtesting.energy.energy.EnergyRecorder attribute), [15](#page-18-2)
- EnergyRecorder (class in xtesting.energy.energy), [15](#page-18-2) EX\_ERROR (xtesting.ci.run\_tests.Result attribute), [7](#page-10-5) EX\_OK (xtesting.ci.run\_tests.Result attribute), [7](#page-10-5) EX OK (xtesting.core.testcase.TestCase attribute), [11](#page-14-2) EX\_PUSH\_TO\_DB\_ERROR (xtesting.core.testcase.TestCase attribute), [11](#page-14-2)

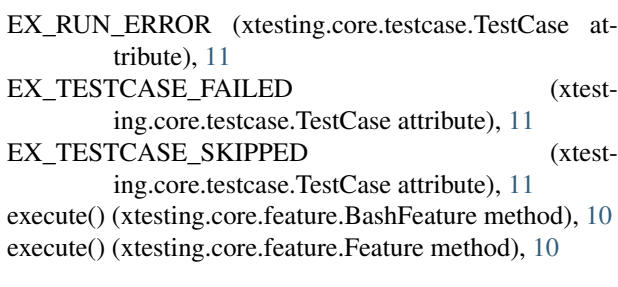

Feature (class in xtesting.core.feature), [10](#page-13-2) finish session() (in module xtesting.energy.energy), [15](#page-18-2)

### G

F

generate\_report() (xtesting.core.robotframework.RobotFramework method), [11](#page-14-2) generate\_tiers() (xtesting.ci.tier\_builder.TierBuilder method), [8](#page-11-1) get() (in module xtesting.utils.env), [16](#page-19-4) get\_ci\_loop() (xtesting.ci.tier\_handler.Tier method), [9](#page-12-3) get\_criteria() (xtesting.ci.tier\_handler.TestCase method), **Q** get\_current\_scenario() (xtesting.energy.energy.EnergyRecorder static method), [15](#page-18-2) get\_data() (xtesting.core.robotframework.ResultVisitor method), [10](#page-13-2) get\_dict\_by\_test() (xtesting.ci.run\_tests.Runner static method), [8](#page-11-1) get\_duration() (xtesting.core.testcase.TestCase method), [11](#page-14-2) get\_installer() (xtesting.ci.tier\_handler.Dependency method), [9](#page-12-3) get\_name() (xtesting.ci.tier\_handler.TestCase method), [9](#page-12-3) get\_name() (xtesting.ci.tier\_handler.Tier method), [9](#page-12-3)

get\_order() (xtesting.ci.tier\_handler.Tier method), [9](#page-12-3)

get\_project() (xtesting.ci.tier\_handler.TestCase method), [9](#page-12-3)

- get run dict() (xtesting.ci.run tests.Runner method), [8](#page-11-1) static R
- get\_scenario() (xtesting.ci.tier\_handler.Dependency method), [9](#page-12-3)
- get\_skipped\_test() (xtesting.ci.tier\_handler.Tier method), [9](#page-12-3)
- get\_test() (xtesting.ci.tier\_builder.TierBuilder method), [8](#page-11-1) get\_test() (xtesting.ci.tier\_handler.Tier method), [9](#page-12-3)
- get\_test\_names() (xtesting.ci.tier\_handler.Tier method), [9](#page-12-3) get\_tests() (xtesting.ci.tier\_builder.TierBuilder method),
- get\_tests() (xtesting.ci.tier\_handler.Tier method), [9](#page-12-3)
- get\_tier() (xtesting.ci.tier\_builder.TierBuilder method), [8](#page-11-1) get\_tier\_name() (xtesting.ci.tier\_builder.TierBuilder
- method), [8](#page-11-1) get\_tier\_names() (xtesting.ci.tier\_builder.TierBuilder method), [8](#page-11-1)
- get\_tiers() (xtesting.ci.tier\_builder.TierBuilder method), [8](#page-11-1)

### I

[8](#page-11-1)

- INITIAL\_STEP (xtesting.energy.energy.EnergyRecorder attribute), [15](#page-18-2)
- is\_blocking() (xtesting.ci.tier\_handler.TestCase method),  $\mathbf Q$
- is\_compatible() (xtesting.ci.tier\_handler.TestCase method), [9](#page-12-3)
- is\_enabled() (xtesting.ci.tier\_handler.TestCase method), [9](#page-12-3)
- is\_skipped() (xtesting.ci.tier\_handler.TestCase method), [9](#page-12-3)
- is\_successful() (xtesting.core.testcase.TestCase method), [12](#page-15-0)
- is\_test() (xtesting.ci.tier\_handler.Tier method), [9](#page-12-3)

### L

- load\_config() (xtesting.energy.energy.EnergyRecorder static method), [15](#page-18-2)
- logger (xtesting.energy.energy.EnergyRecorder attribute), [15](#page-18-2)

### M

main() (in module xtesting.ci.run\_tests), [8](#page-11-1) main() (xtesting.ci.run\_tests.Runner method), [8](#page-11-1)

### O

OrchestratorDeploymentException, [13](#page-16-2)

### P

parse\_args() (xtesting.ci.run\_tests.RunTestsParser method), [7](#page-10-5) parse\_results() (xtesting.core.robotframework.RobotFrame method), [11](#page-14-2) prepare() (xtesting.core.vnf.VnfOnBoarding method), [14](#page-17-0) push\_to\_db() (xtesting.core.testcase.TestCase method), [12](#page-15-0)

- read\_test\_yaml() (xtesting.ci.tier\_builder.TierBuilder method), [8](#page-11-1)
- Result (class in xtesting.ci.run\_tests), [7](#page-10-5)
- ResultVisitor (class in xtesting.core.robotframework), [10](#page-13-2)
- RobotFramework (class in xtesting.core.robotframework), [10](#page-13-2)
- run() (xtesting.core.feature.Feature method), [10](#page-13-2)
- run() (xtesting.core.robotframework.RobotFramework method), [11](#page-14-2)
- run() (xtesting.core.testcase.TestCase method), [12](#page-15-0)
- run() (xtesting.core.unit.Suite method), [13](#page-16-2)
- run() (xtesting.core.vnf.VnfOnBoarding method), [14](#page-17-0)
- run\_all() (xtesting.ci.run\_tests.Runner method), [8](#page-11-1)
- run\_test() (xtesting.ci.run\_tests.Runner method), [8](#page-11-1)
- run\_tier() (xtesting.ci.run\_tests.Runner method), [8](#page-11-1)
- Runner (class in xtesting.ci.run\_tests), [8](#page-11-1)
- RunTestsParser (class in xtesting.ci.run\_tests), [7](#page-10-5)

### S

- set step() (xtesting.energy.energy.EnergyRecorder static method), [15](#page-18-2)
- skip\_test() (xtesting.ci.tier\_handler.Tier method), [9](#page-12-3)
- source\_envfile() (xtesting.ci.run\_tests.Runner static method), [8](#page-11-1)

split\_text() (in module xtesting.ci.tier\_handler), [9](#page-12-3)

- start() (xtesting.energy.energy.EnergyRecorder static method), [15](#page-18-2)
- stop() (xtesting.energy.energy.EnergyRecorder static method), [15](#page-18-2)
- string() (in module xtesting.utils.env), [16](#page-19-4)
- submit\_scenario() (xtesting.energy.energy.EnergyRecorder static method), [15](#page-18-2)

Suite (class in xtesting.core.unit), [13](#page-16-2)

summary() (xtesting.ci.run\_tests.Runner method), [8](#page-11-1)

### T

test\_vnf() (xtesting.core.vnf.VnfOnBoarding method), [14](#page-17-0) TestCase (class in xtesting.ci.tier\_handler), [9](#page-12-3) TestCase (class in xtesting.core.testcase), [11](#page-14-2) Tier (class in xtesting.ci.tier\_handler), [9](#page-12-3) TierBuilder (class in xtesting.ci.tier\_builder), [8](#page-11-1)

### V

visit\_test() (xtesting.core.robotframework.ResultVisitor method), [10](#page-13-2) VnfDeploymentException, [13](#page-16-2) VnfOnBoarding (class in xtesting.core.vnf), [13](#page-16-2) Work<br>VnfPreparationException, [14](#page-17-0) VnfTestException, [14](#page-17-0)

### X

xtesting (module), [7](#page-10-5)

xtesting.ci (module), [7](#page-10-5) xtesting.ci.run\_tests (module), [7](#page-10-5) xtesting.ci.tier\_builder (module), [8](#page-11-1) xtesting.ci.tier\_handler (module), [9](#page-12-3) xtesting.core (module), [9](#page-12-3) xtesting.core.feature (module), [9](#page-12-3) xtesting.core.robotframework (module), [10](#page-13-2) xtesting.core.testcase (module), [11](#page-14-2) xtesting.core.unit (module), [13](#page-16-2) xtesting.core.vnf (module), [13](#page-16-2) xtesting.energy (module), [15](#page-18-2) xtesting.energy.energy (module), [15](#page-18-2) xtesting.utils (module), [16](#page-19-4) xtesting.utils.constants (module), [16](#page-19-4) xtesting.utils.decorators (module), [16](#page-19-4) xtesting.utils.env (module), [16](#page-19-4)